# **Table of Contents**

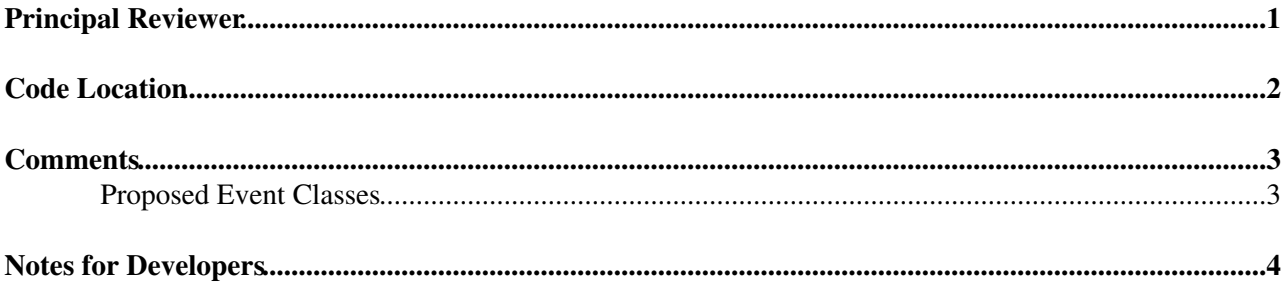

# <span id="page-1-0"></span>**Principal Reviewer**

[Olivier Callot](mailto:Olivier.Callot@cernNOSPAMPLEASE.ch)

## <span id="page-2-0"></span>**Code Location**

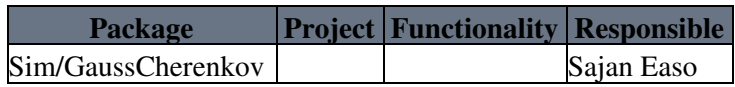

#### <span id="page-3-0"></span>**Comments**

This is used along with Sim/GaussRICH to run Gauss with MAPMT. [GaussCherenkov](https://twiki.cern.ch/twiki/bin/edit/LHCb/GaussCherenkov?topicparent=LHCb.UpgradeSoftwareReviewRich;nowysiwyg=1) contains the • parts needed for creating hits with MAPMTs and corresponding monitoring software.

The corresponding detector elements are in Det/RichDet. To go from HPD detector elements to HPD+PMT, base classes named 'DeRichPD' and [DeRichPDPanel](https://twiki.cern.ch/twiki/bin/edit/LHCb/DeRichPDPanel?topicparent=LHCb.UpgradeSoftwareReviewRich;nowysiwyg=1) were created and the HPD and PMT detector elements were set to derive from this. The event model classes are modified to accomodate the hpd/pmt hits in [RichSmartID.](https://twiki.cern.ch/twiki/bin/view/LHCb/RichSmartID) The [MCRichHit](https://twiki.cern.ch/twiki/bin/view/LHCb/MCRichHit) , [MCOpticalPhoton](https://twiki.cern.ch/twiki/bin/edit/LHCb/MCOpticalPhoton?topicparent=LHCb.UpgradeSoftwareReviewRich;nowysiwyg=1) etc are unchanged and the same structure is used for HPD/PMT.

[GaussCherenkov](https://twiki.cern.ch/twiki/bin/edit/LHCb/GaussCherenkov?topicparent=LHCb.UpgradeSoftwareReviewRich;nowysiwyg=1) also contains the specialised processes needed (example photoelectric effect ) as part of single photon simulation. It also has software to tag information from various stages of simulation, for analysis done at a later stage. The monitoring part also includes some fast reconstruction software to check the integrity of the simulation. The results from [GaussCherenkov](https://twiki.cern.ch/twiki/bin/edit/LHCb/GaussCherenkov?topicparent=LHCb.UpgradeSoftwareReviewRich;nowysiwyg=1) can be found in various talks on upgrade RICH-simulation. (5-12-2011 , 19-6-2012 etc for example). If anyone needs some examples to run this, please let me (Sajan) know. The corresponding database is available in the lhcb-upgrade DB area.

Recently [GaussCherenkov](https://twiki.cern.ch/twiki/bin/edit/LHCb/GaussCherenkov?topicparent=LHCb.UpgradeSoftwareReviewRich;nowysiwyg=1) also has a part for TORCH testbeam, which is being used for analysing recent testbeam data. TORCH uses MCPs as photodetectors.

#### <span id="page-3-1"></span>**Proposed Event Classes**

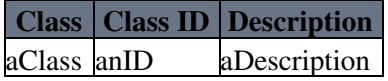

## <span id="page-4-0"></span>**Notes for Developers**

Please make the reviewer aware of the code location and also provide them with an explanation of how the code works and fits into the LHCb software framework.

-- [PaulSzczypka](https://twiki.cern.ch/twiki/bin/view/Main/PaulSzczypka) - 13-Jun-2012

This topic: LHCb > UpgradeSoftwareReviewRich Topic revision: r6 - 2012-08-20 - PaulSzczypka

Copyright &© 2008-2021 by the contributing authors. All material on this collaboration platform is the property of the contributing authors. or Ideas, requests, problems regarding TWiki? use [Discourse](https://discourse.web.cern.ch/c/collaborative-editing/wikis/12) or [Send feedback](https://twiki.cern.ch/twiki/bin/view/Main/ServiceNow)